# **InFocus** The monthly e-newsletter for the Loveland Photographic Society

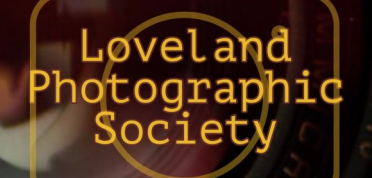

#### **LPS Board of Directors**

— LYNNE LEWIS [GREETING HOST](mailto:greeting.host@lps.cc) — SHELLY KELLY **[MENTOR](mailto:mentor@lps.cc)** — MIKE WILCOX [PROJECTIONIST](mailto:projectionist@lps.cc) OCTAVIO NODA & MIKE WILCOX [FORUM DIRECTOR](mailto:forums@lps.cc) — INGRID JACOBSON **[PUBLICITY](mailto:PUBLICITY@lps.cc)** — OPEN **[SCHOLARSHIPS](mailto:scholarships@lps.cc)** — RUTH SPRAIN **[NEWSLETTER](mailto:newsletter@lps.cc)** — ARDETH CARLSON [WEBMASTER](mailto:webmaster@lps.cc) — BILL SHANAHAN [PSA REPRESENTATIVE](mailto:psa.rep@lps.cc) — LISA SCHNELZER [FACILITY SETUP](mailto:facility@lps.cc) — KURT FLOCK

### [PRESIDENT](mailto:president@lps.cc)

— JEANIE SUMRALL-AJERO

#### **LPS Officers**

[FIELD TRIPS](mailto:fieldtrips@lps.cc)

— KURT FLOCK [VICE PRESIDENT](mailto:vice.president@lps.cc)  $-$  OPEN **[TREASURER](mailto:treasurer@lps.cc)** — SANDY LOUCKS **[SECRETARY](mailto:secretary@lps.cc)** — SCOTT SPRAIN [PAST PRESIDENT](mailto:past.president@lps.cc) — TONY PARISO [PROGRAMS](mailto:programs@lps.cc) **[MEMBERSHIP](mailto:membership@lps.cc)** — SANDY LOUCKS **[COMPETITION](mailto:competition@lps.cc)**  $-$  LORIE SMITH

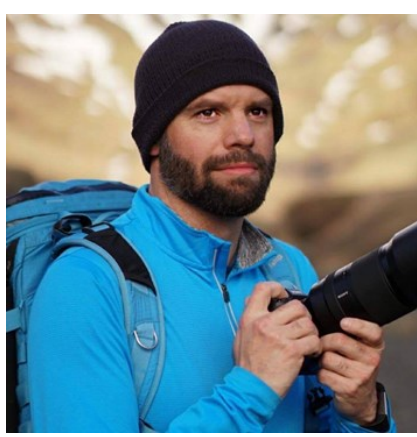

**November Meeting Agenda**

**www.lps.cc March 2017 <sup>1</sup> https://lps.cc November 2020 January 2019** *In***Focus 1**

**all meetings will be held online with the GoToMeeting app using the following link:**

**Club Meetings Unless otherwise specified,** 

[https://www.gotomeet.me/](https://www.gotomeet.me/LPhotographicSociety) [LPhotographicSociety](https://www.gotomeet.me/LPhotographicSociety)

**Tuesday, November 3 LPS Board Meeting** *Open to All* 6:30 PM

**Monday, November 9 Monthly Club Meeting** 6:30-8:30 PM

**Saturday, November 14 Photo Bull Session** 8:30–10:30 AM

**Monday, November 16 Photo Review Session** 6:00-8:00 PM

Join the meeting via desktop computer, laptop, or smartphone to see and interact with other participants. Please mute your microphone except when you are speaking to avoid extraneous noises online.

By Jeanie Sumrall-Ajero, Program Chair [programs@lps.cc](mailto:programs@lps.cc)

Printing photos seems easy enough, yet so many photographers choose not to print their work for a variety of reasons. If that's you, maybe you have had a bad experience in the past or had poor results. Maybe you just don't know where to begin.

In this online session with Matt Payne, he will cover the benefits of printing your work, how to pre-visualize prints in post-processing, tricks to preparing files for printing, the differences between digital viewing and printed viewing, color spaces, working with labs, and much more.

For the November meeting, there will be no planned "social time" at 6:00 in advance of the beginning of the regular meeting. Join the online meeting at the regularly scheduled time of 6:30.

**Printing Your Photography: The Challenges, Rewards, and Solutions**

Presentation by Matt Payne

# *In***Focus**

**The e -Newsletter for the Loveland Photographic Society**

**Mailing Address** P. O. Box 7604 • Loveland, CO 80537

> **Public Facebook Page** [https://www.facebook.com/](https://www.facebook.com/LovelandPhotographicSociety/) [LovelandPhotographicSociety/](https://www.facebook.com/LovelandPhotographicSociety/)

**Members Only Facebook Group** [https://www.facebook.com/](https://www.facebook.com/groups/237033251716/) [groups/237033251716/](https://www.facebook.com/groups/237033251716/)

#### **Submitting Pictures for the Monthly Competition or Photo Review Session**

- Log on to the LPS.CC website
- Mouse over the **Competitions** dropdown on the Home Page.
- Select menu item: **Submit images to a Competition**
- Select the Competition category or the Third Monday Photo Review
- At the bottom of the screen, click on **Upload images into the Competition.**
- Then click on the button **Select** which will open a window on your computer to select an image.
- Click on **Save Images and Proceed to Edit Page.**
- Type in a title and click on **Save any changes and return to original page.**
- You can replace any photo, up to the submission deadline, if desired.

The monthly competitions allow a single image per category. The photo review session allows up to three images. Include your last name in the title; this will allow us to limit the number of images if it is necessary.

#### *Continued from previous page*

#### **About the Presenter**

Matt Payne is a mountain climber, adventurer, and fine -art nature and landscape photographer specializing in unique and hard to -reach locations and subjects, including the highest mountains in Colorado. Matt loves the craft of landscape photography and has produced a podcast dedicated to that love affair since April 2017 called "F -Stop Collaborate and Listen." Matt wanted to create a space to have meaningful conversations with other landscape photographers all over the world. Matt also tries to follow a very strict code of ethics as a nature photographer and is a co -founder of the Nature First Photography Alliance.

Find more about Matt online at mattpaynephotography.com.

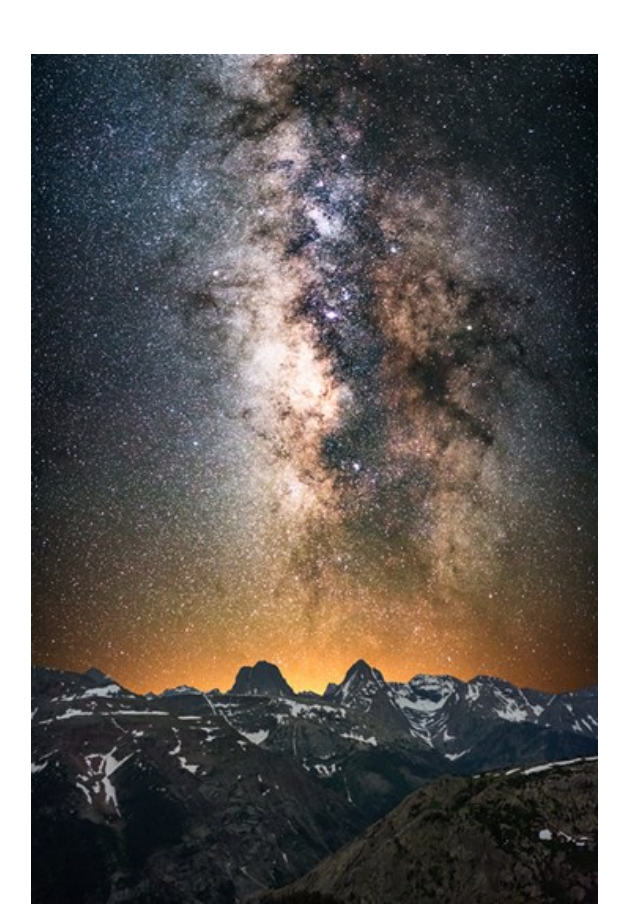

*Big Blue Wilderness Milky Way 1*

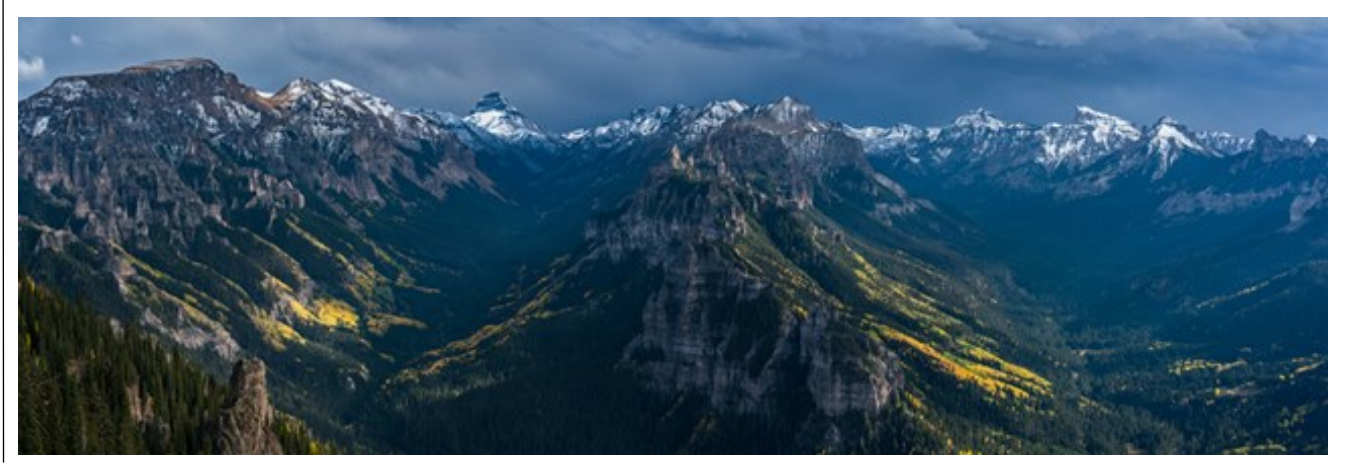

**kand 2020** Movember 2020

# **<sup>1</sup> https://lps.cc November 2020 January 2019** *In***Focus 2**

### **LPS at the Eleventh Hour?**

#### **EDITORIAL** By Ardeth Carlson

After pleas in successive LPS newsletters and opportunities for members to find out more about leadership needs in our club, we still do not have any volunteers to take on the important jobs as competition chair and program chair.

Because we don't invite a speaker for our December meetings, the November meeting is the last time current Program Chair Jeanie Sumrall-Ajero will be providing for a presentation. December is also the end of Competition Chair Lorie Smith's responsibilities in that role. *As of the January meeting, there will be no program and no competition unless other members step up to take over.* 

A big thank you to Dan Kozlowski for being willing to assume the office of club president. Those of us who enjoy the Third Monday review sessions also really appreciate Mike Teska, who is the new moderator.

Both Jeanie and Lorie have tried personally recruiting their replacements, without success. Of our 124 current members, there should be at least 2 people who are willing to volunteer their time to serve the club.

I believe we have joined Loveland Photographic Society to enjoy the opportunities to meet other local photographers, share and receive feedback on our own photos, and learn more about the art and craft of photography. You do not have to be an expert photographer or a long-time member of LPS to be effective in finding speakers for our meetings or facilitating the monthly competitions. You just have to care enough about having a functioning and thriving photo club to help make it happen!

#### **Duties of the Competition Chair**

The competition chair manages the monthly club competition process.

#### **Basic Duties:**

- Select the monthly theme topics
- Maintain the list of qualified judges and create the judging schedule
- Facilitate new judge training as needed
- Resolve any issues with non-qualifying entries
- Present slideshow of images submitted monthly
- Record member points awarded monthly (best of show, award of merit)
- Update website with winning images monthly
- Set up the monthly competition templates on website
- Serve as club contact for the competition software provider

There is a helpful manual that provides step-bystep instructions for most of the tasks outlined here, thanks to previous competition chair Kristi Norman. Lorie has kept it updated, so it should be useful to whoever is the next competition chair, and she is certainly available to help train her replacement. There are other individuals in the club who are familiar with the competition software, and she has also found that the software help desk is quite responsive.

For more information or to **volunteer for either of these positions, contact any of the board members listed on page 1 of the newsletter.** 

#### **Duties of the Program Chair**

The primary objective of the program chair is to obtain quality presenters for the monthly meetings (January–November each year).

#### **Basic Duties:**

- Contact prospective speakers and suggest topics to help them present appropriate programs, and be specific about the allotted time (typically 45 minutes plus 15 minutes for Q&A)
- Give a brief synopsis prior to the meeting for the newsletter, the publicity chair, and the website
- Introduce the speaker at the meeting
- Time the speaker and make sure he/she does not run over the allotted time
- During virtual meetings, monitor the "chat room" for questions and verbalize them to the speaker

#### **Time Commitment:**

There is no set time commitment in obtaining speakers. The contact process is usually by email. Many professionals jump at the chance to talk about their craft and their projects. The process of obtaining good speakers may include asking LPS club members for suggestions, communicating with other clubs for recommendations, reading photographic related material to search out professionals and educators, and visiting websites on

#### . . . . . . . . . . . . . . and the state

# *Competition Corner Competition Corner*

### .................................

#### **November Competition**

 Open Projected Nature Projected Monthly Topic: Fall Colors

**Submission Deadline**  Before Midnight, Monday, November 2

#### **Please keep the judging criteria in mind:**

**Impact and Viewer Interest**—"Wow" factor is the nebulous quality where an image "pops." This subjective aspect of judging should not preempt the technical or composition aspects of an image.

**Composition**—Good composition is a pleasing arrangement of the elements in an image. There are many guidelines for good composition that judges may consider.

**Technical Quality**—This includes sharpness, focus, color, tonal scale, contrast, appropriate depth of field and other qualities. Consideration is also given for the effect the photographer was trying to achieve such as high key, multiple exposure, or selective focus.

**Monthly Topics**—The subject matter should be related in some manner to the topic. While there are no formal deductions or penalties, judges may reduce their overall score if they feel the image does not align with the monthly topic. With that said, creative interpretation is encouraged.

**Open Projected—**The image must begin as a photograph. From there, it is up to you. Any photograph may be entered in the Open Projected category.

#### **December Submissions**

BY LORIE SMITH, COMPETITION CHAIR

We have had a very interesting 2020 so far. (That's an understatement, right?)

I wanted to let you know how plans are progressing for our December end-of-year competition. This has been a "Best of" for quite some time and we want to continue that tradition. Members can submit images that they have entered in competition anytime during 2020, whether or not those images won an award.

The December categories are:

**Open**—This includes any image submitted in the monthly theme category as well as the standard open category we have each month. This is the same approach as in previous years.

**Nature**—This was a new category this year. We had six nature competitions in 2020.

**Photo Travel**—This was also a new category this year. We had five travel competitions in 2020.

For these two new categories, images must have been submitted this year in that category, In other words, no new entries.

We had two months when the monthly theme was Monochrome; please enter those images in the Open category.

We did not have a Traditional category this year.

You may submit one image in each of the three categories, Open, Nature, and Travel. You will submit your images in your *current*  level (Basic, Intermediate, Advanced, Masters, Masters 2) even if it's different from the level at which you originally submitted that image.

It is also our tradition to engage an external judge. This year, Joanne Stolte, HonPSA MPSA, has agreed to judge our competition. Ms. Stolte has extensive experience judging nationally and Internationally through PSA.

All submitted and winning images will be displayed at our virtual December meeting.

A new addition this year is a **My Favorite Image** category. This category **WILL NOT BE JUDGED**.

We would really like everyone to participate! We might not be able to gather in person just yet, but this will be an opportunity to share with other LPS members and celebrate the individual expression of our shared love of photography.

Enter any one image that is a favorite of yours (your own image, of course!). **Enter even if you have never entered a competition before.** We will be displaying these images at our December meeting and on our website, along with the winners of the "Best of" categories Every image submitted in **My Favorite Image** will be displayed.

### **New Members**

Welcome to new member Christopher Crews, who has joined the Loveland Photographic Society since the last newsletter was published.

# **www.lps.cc March 2017 <sup>1</sup> https://lps.cc November 2020 January 2019** *In***Focus 4**

### **December Competition Guest Judge**

#### **Joanne Stolte HonPSA, MPSA, EFIAP, ESFIAP**

Joanne Stolte earned the "Proficiency" distinction (PPSA) in 2002. She received the PSA Early Achievement Award in 2003 and the Joseph P. Fallon, Jr. Memorial Award in 2004. In 2007 she was recognized for her photographic "Excellence" (EPSA) and was elected an Associate (APSA). She

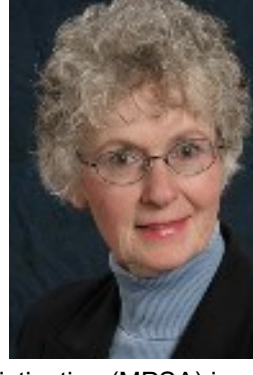

received the "Master" distinction (MPSA) in 2011 and was elected a Fellow (FPSA) in 2012. Joanne has earned two PSA Editorial Silver Stars and the Ruby PSA Membership Star Plaque.

She is a member of Exploring Light, was President of the Southern California Council of Camera Clubs (S4C) from 2002 to 2009, and has been General Chair of the S4C International Exhibition since 2001. For her extensive service to S4C, she was awarded an Honorable S4C in 2008. Joanne received the Artiste distinction (AFIAP) in 2008 and the Excellence distinction (EFIAP) in 2013 from the Federation Internationale de L'art Photographique. She is a respected international judge, judging, for example, the Welsh, the Great British Small Print Circuit, Fotoferia, PSA China, Polish, the Holland Circuit, Gia Dinh (Vietnam), and AC-FOTO German Mega Circuit.

Joanne has served as Chair of the PSA Photojournalism Division (PJD); the PJD representative, PSA Uniform Practices Committee; Chair, PSA Membership Retention Committee; Director, Introductory Color Slide Competition for Individuals; and PSA Journal News Editor, Color Slide Division.

Joanne served on the PSA Board of Directors as Membership Vice President from 2005 to 2010 and as Information Systems Vice President from 2010 to 2011. She created and developed the PSA Region webpages, the PSA New Member website, the PSA Club Services website, PSA Automatic Membership Renewal, the Give the Gift of PSA program, the PSA Show Your Stuff Gallery, many Region Director Resources, and served as Webmaster for the PSA website from 2010 to 2012. She served on the PSA Strategic Planning **Committee** 

Joanne is Chair of the Southern California Roundup Chapter of PSA and the PID Photo Essay Contest. She serves on the PSA Nominating, International Understanding Through Photography (IUTP) Award, and Projected Image Collections Committees. For her exceptional service to PSA she received the President's Award in 2009. She was elected Honorary PSA (HonPSA) in 2018.

### **New Third Monday Review Moderator**

After Mike Wilcox stepped down last month as the moderator, ever since its inception, of the Third Monday Review, LPS member Mike Teska has stepped into the breach and taken over the role. Until restrictions on large indoor gatherings are lifted, these sessions continue online and include discussion of submissions by the participants.

Get acquainted with Mike through the member profile feature in this newsletter, and join us at the next meeting on November 16  $at 6:00 PM$ 

Mike will be sending an email to all members each month with a link to the session (https:// www.gotomeet.me/LPhotographicSociety). When you click on the box that says "Join My Meeting," you should then get a drop-down box that says "Open GotoOpener." Click on that—DO NOT click on the "Start your free trial," do not click on "Join on the Web" or "Download the App." You do not need to join GotoMeeting or download anything. After clicking on "Open GotoOpener," you should get a box that gives you a preview of your camera view of you plus a microphone and camera icon. Click on those to open; if they are green, your mike and camera are on, if red you won't be seen or heard! When you are okay with your lighting and where the camera is pointed, click on "OK, I'm ready," and you will be able to participate in the meeting.

### **Member Profile Mike Teska**

I've been using cameras for a long time, but I'm just now learning to be a photographer. Beauty has always captured my heart—especially the beauty in nature and in each other. Capturing images isn't the only way I've

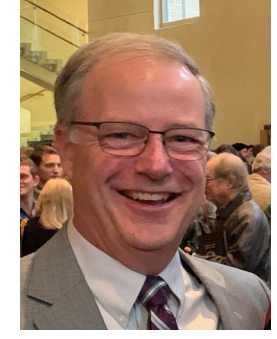

pursued or experienced beauty. Music has also been a big part of my quest. I've sung in choirs from elementary school through college, in church, and in the Loveland Choral Society. I'm just now learning how harmonies of color, pattern, light, and dark can come together to create beautiful images. And for that, I'm indebted to LPS!

I was born and raised in Michigan and am part of a mixed marriage—my wife went to Michigan State, I went to the University of Michigan! A job and the beauty of Colorado convinced us to move here after college. We were blessed with 3 sons and now with 5 grandchildren too. I do, however, remember being quite disappointed during our first autumn here. Everyone was talking about going up into the mountains to see the great color. We braved the traffic with everyone else going up to see the colors only to find some splotches of yellow here and there. It is beautiful, but not like a midwest autumn.

By training, I'm an electrical engineer—though most of my career was in management of designers of electrical equipment from many disciplines. Balancing all that technical- and people-work with my family, photography, and music kept me sane and provided great perspectives. At the time, the trouble to get the camera out, catching those special

moments, arranging the people, finding the right light, etc., seemed like a lot of work. Looking back on the years of images of people, travel, landscapes, fun time,s and sad times reassured me that it was well worth it.

The tools we have to work with now and the resources available to help us as photographers are truly astounding. Like many modern tools, especially software tools, there are hidden and advanced features that can really make taking great images easier. During the Cameron Peak fire, there have been shots I took at night that the camera made amazingly well—creating an image more complete than what my eye could see. I shoot with a Canon RP and absolutely love it. I'm also hooked on Lightroom, Photoshop, and the whole Adobe Creative Cloud. I especially appreciate the Adobe Live sessions on Behance to learn more about the tools but also about the art of making great images. This is where LPS is especially helpful also. I've learned a lot from the outstanding images and comments from LPS members during the Third Monday reviews.

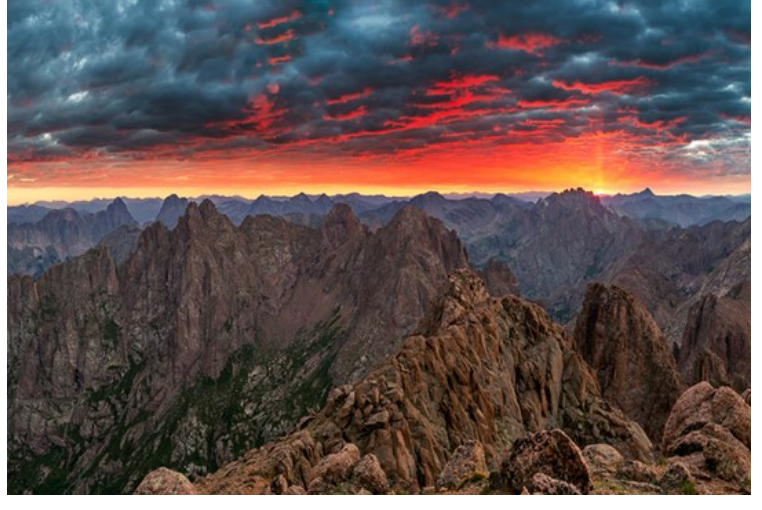

I want to thank Mike Wilcox for doing such a great job with this for the past 8 years. I'm excited and humbled to be taking on the Third Monday reviews as moderator. I hope it will continue to be helpful for all who attend. I've also learned a great deal from our monthly speakers, oftentimes introducing me to topics I'd never considered as a photographer. They're interesting and often motivate me to go out and try something new.

As John Henry Newman said, "Growth is the only evidence of life!" I look forward to continuing to grow as a photographer, an artist, and a person who is seeing, capturing, and creating beauty at every opportunity.

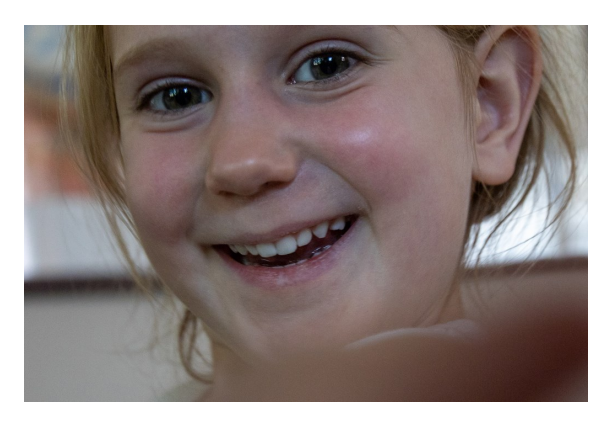

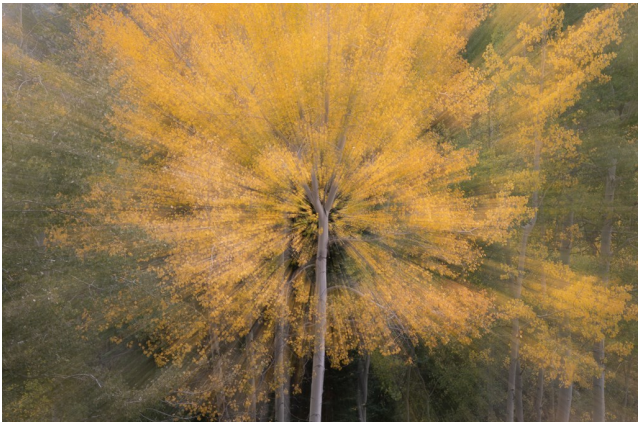

### **Submissions Sought for PSA Interclub Competitions**

The deadline for club submissions for round 1 of the PSA interclub competitions is November 15. The LPS reps for the three divisions in which we participate, nature, print, and travel, are now looking for images as options for our club entries.

For the nature and travel divisions, each club can submit up to six images by six different members in each round. In the pictorial print division, there are five image categories: large color, small color, large mono, small mono, and creative altered reality. Participating clubs can submit up to four prints by four different members in each category at each round. The LPS reps are reaching out to members whose images they have noted in LPS competitions as well as in social media like Facebook but also welcome submissions by all members of the club.

For the nature and travel divisions, photos should be in JPG format with dimensions of horizontal no greater than 1400 pixels and vertical no greater than 1050 pixels.

LPS members who are interested in having their photos considered for one of our club's submissions to a PSA interclub competition can contact the LPS rep for more details.

#### **NATURE DIVISION: Ardeth Carlson, LPS Rep ardeth.carlson@gmail.com**

Nature Division (ND) image guidelines can be seen at https://psa-[photo.org/index.php?](https://psa-photo.org/index.php?divisions-nature-interclub-competition) divisions-nature-interclub-[competition.](https://psa-photo.org/index.php?divisions-nature-interclub-competition) Ardeth is looking for images that illustrate an interesting behavior or a unique point of view, not just a landscape or wildlife that is in good focus! Storytelling is an important part of the image.

#### **PICTORIAL PRINT: Lisa Schnelzer, LPS Rep lisaschnelzer@gmail.com**

Description of the five image categories in the Pictorial Print Division (PPD) can be found on the PSA website: [https://psa](https://psa-photo.org/index.php?divisions-pictorial-print-interclub-competition-entering-rules)-photo.org/ [index.php?divisions](https://psa-photo.org/index.php?divisions-pictorial-print-interclub-competition-entering-rules)-pictorial-print-interclub[competition](https://psa-photo.org/index.php?divisions-pictorial-print-interclub-competition-entering-rules)-entering-rules. For further information regarding the size of prints, etc., contact Lisa.

#### **TRAVEL DIVISION: Rich Krebs, LPS Rep rkrebs318@gmail.com**

A definition of a travel photo and a PDF of the Travel Division (PTD) guidelines can be found at https://psa-[photo.org/index.php?divisions](https://psa-photo.org/index.php?divisions-photo-travel)photo-[travel.](https://psa-photo.org/index.php?divisions-photo-travel) Rich wants images that show characteristic features of a place or a people that is identifiable by anyone familiar with that location.

The club reps will notify you when they use one of your photos for our entries in a round, and you will be asked to sign and return a consent form allowing your photo to be posted on the PSA website. This is not required for entry but is required if you win an award and want your photo to be displayed online. This form is in effect for three years, but a separate consent is required for each of the three divisions.

### **RMNP Reservation System Now Expired**

At the time of writing, online updates continue as to the status of the wildfires in northern Colorado, including Rocky Mountain National Park. As of October 13, reservations and timed entry permits are no longer required to visit RMNP, but it might be a while before all areas are safe to open to the public.

### **Member Submissions Request**

#### **Your Favorite Photography Location**

Where do you love to take your camera in the Colorado Front Range—or even farther afield? Share one of your go-to spots with other LPS enthusiasts! Write an article for Infocus or just send some basic info to be included in a future issue, and perhaps include one or two photos from that location.

### **Photography Tools**

Tilt-shift lenses, fisheyes, ultra-fast shutter controls, portable lighting setups, camera straps—options for tools to add to your camera bag seem limitless. For those of us who have pondered what innovative equipment would help boost our photography experience, your first-hand experience would be helpful.

### **Your Ideas & Suggestions**

If you have ideas for newsletter articles for futures issues of InFocus or upcoming events to report, you're always welcome to share those with the editor. Send suggestions, inquiries or written articles for consideration to the editor at Ardeth.Carlson@gmail.com.

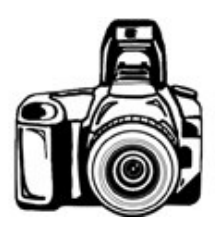

# **www.lps.cc March 2017 <sup>1</sup> https://lps.cc November 2020 January 2019** *In***Focus 7**